# 技成培训网直播班级课教学资料

# 三菱训练任务指导书

(三菱 PLC 应用案例实战课)

SL-02202111-01

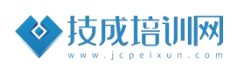

# 第一节《三菱 plc 程序现场常见故障分析》

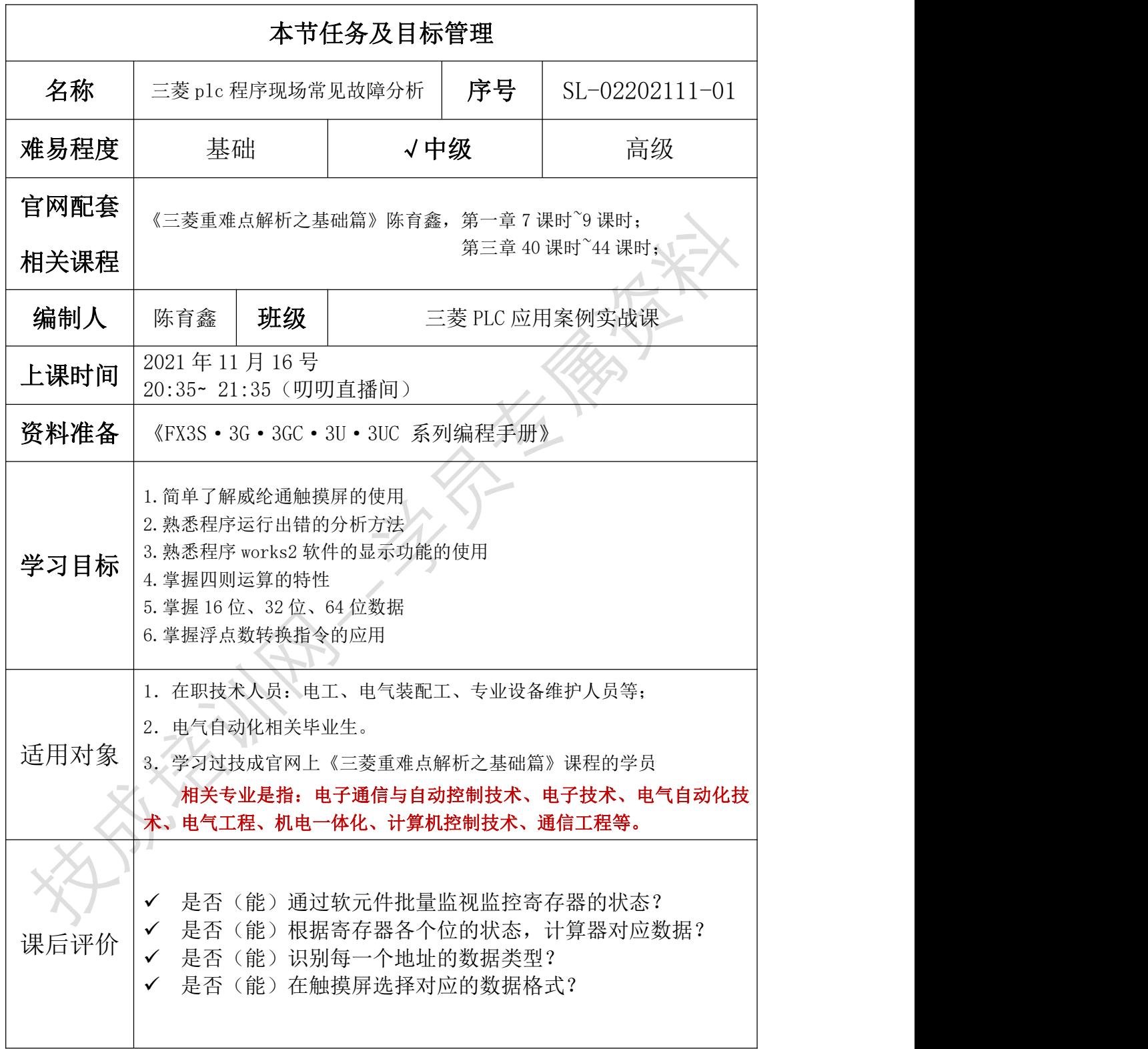

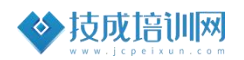

## 一、任务描述

请分析以下现场问题的原因。

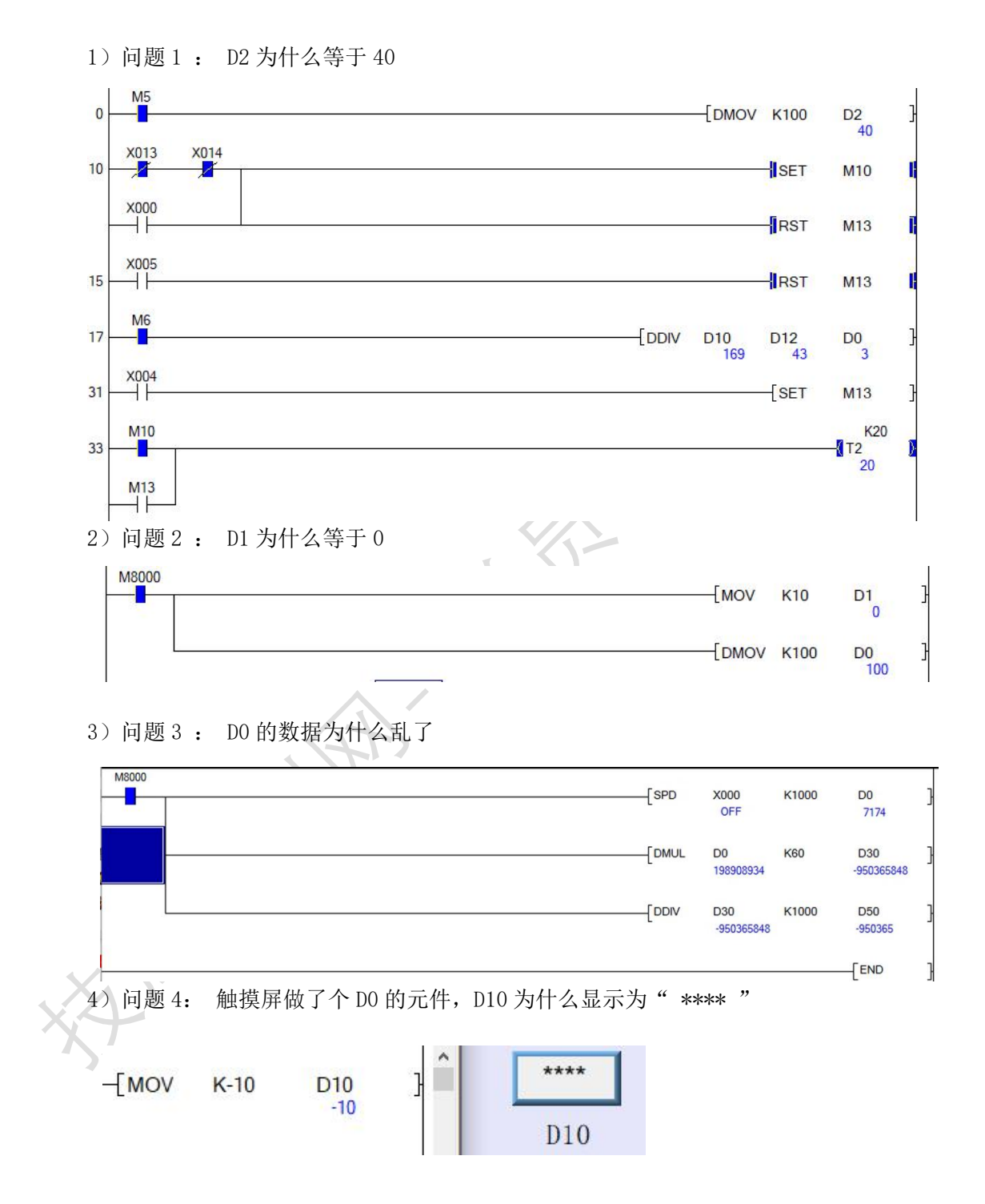

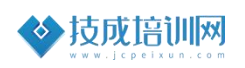

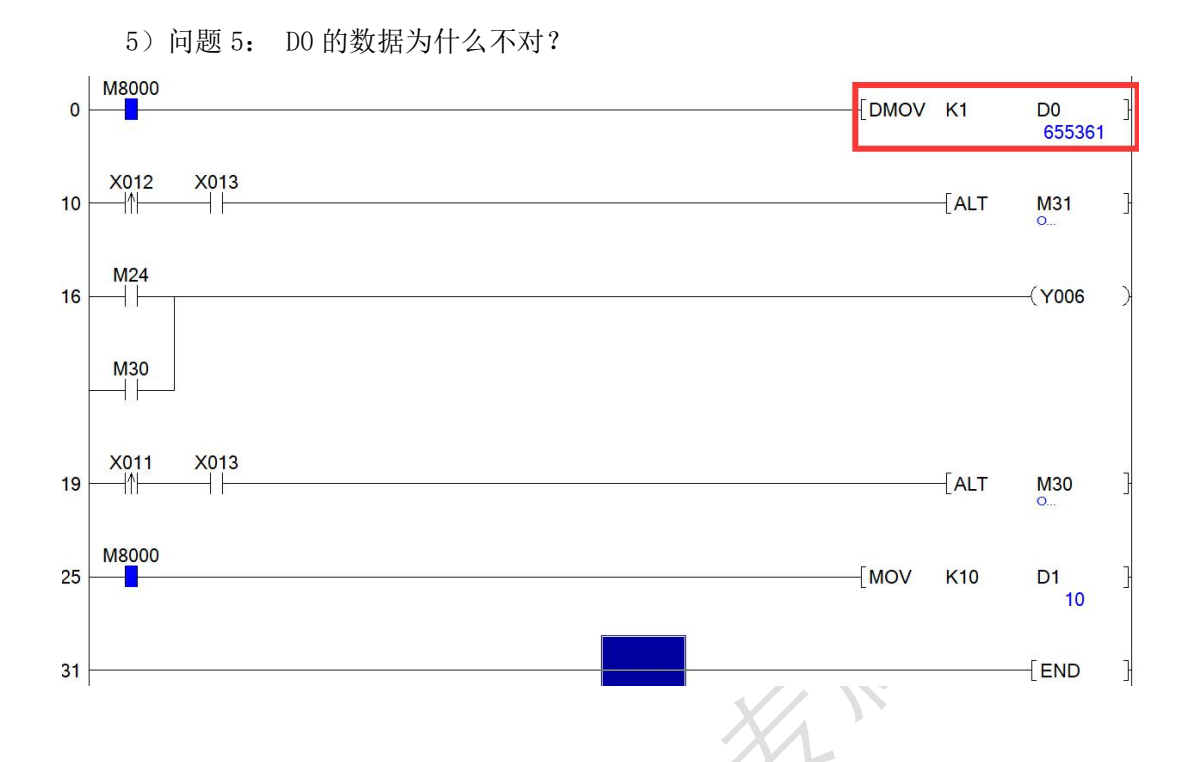

### 二、相关知识

#### 1.需要分析以上的问题点,需要掌握以下的基础知识:

- 1)掌握四则运算的基本功能
- 2)掌握传送指令的用法
- 3)掌握数据类型分类
- 4)掌握程序扫描周期的基础知识
- 5)了解数据保存到寄存器的方式

#### 2.重点知识解析:

- 1)16 位乘法的结构是 32 位
- 2)除法指令的结果,第一个寄存器是值,第二个寄存器是余数
- 3)程序的扫描方式是从上往下执行的

#### 3.相关知识对应视频连接

《三菱重难点解析之基础篇》 https://course.jcpeixun.com/6820/ 第 7~第 9 节、第 40~44 节

《三菱班级课 》 https://course.jcpeixun.com/7045/ 2021-09-1 威纶通触摸屏基础链接(23 分钟开始看)

### 三、任务实施

1) 问题 1: D2 为什么等于 40

因为 32 位除法指令的结果是占用了 4 个寄存器,就是下面这个指令,是把 32 位 D10 的寄 存器除以 D12, 值放在 D0 里面, 余数放在了 D2 里面 169 除以 43, 值等于 3, 余数是 40

Ï

 $FDDIV$   $D10$  $D12$ D<sub>0</sub> 169 43 ٦

2)问题 2 : D1 为什么等于 0

因为 DMOV 指令占用的地址是 32 位的, 占用了 DO D1

FDMOV K100 D<sub>0</sub> 100

3)问题 3 : D0 的数据为什么乱了

因为 SPD 指令是 16 位的,而使用的乘法指令是 32 位的, 占用了 D0 、D1 两个寄存器 D1 寄存器里面有数值,所以显示的值是 D0D1 的 32 位数据

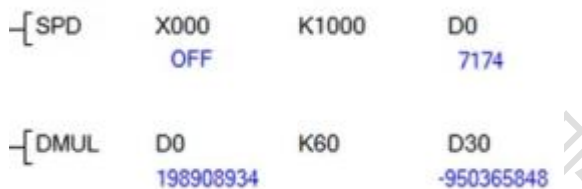

4) 问题 4: 触摸屏做了个 DO 的元件, D10 为什么显示为" \*\*\*\* "

因为触摸屏的数据类型或者数据的上下限设置不对,导致数据超出了该元件的显示范围,所 以显示为" \*\*\*\* "

5)问题 5: D0 的数据为什么不对?

因为 DMOV 指令是 32 位的,D0 的数据是以 32 位显示的,后面程序又给了 D1 寄存器值, 显示的值包含了 D0 D1。

## 四、理论测试题

1)一个寄存器,在 plc 里面为 16 位的数据,显示为-10。 在做触摸屏程序时写错了,写成了 32 位的数据格式,此时,该数据显示为多少?

2)如何只用一个寄存器,保存 50000 这个数据